## **C.U.SHAH UNIVERSITY Summer Examination-2019**

**Subject Name : Introduction to Computers Subject Code : 4NS01COM1 Branch: B.Sc. (Nursing) Year : 1 Date : 27/03/2019 Time : 02:30 To 05:30 Marks : 75**

Instructions:

- (1) Use of Programmable calculator & any other electronic instrument is prohibited.
- (2) Instructions written on main answer book are strictly to be obeyed.
- (3) Draw neat diagrams and figures (if necessary) at right places.
- (4) Assume suitable data if needed.

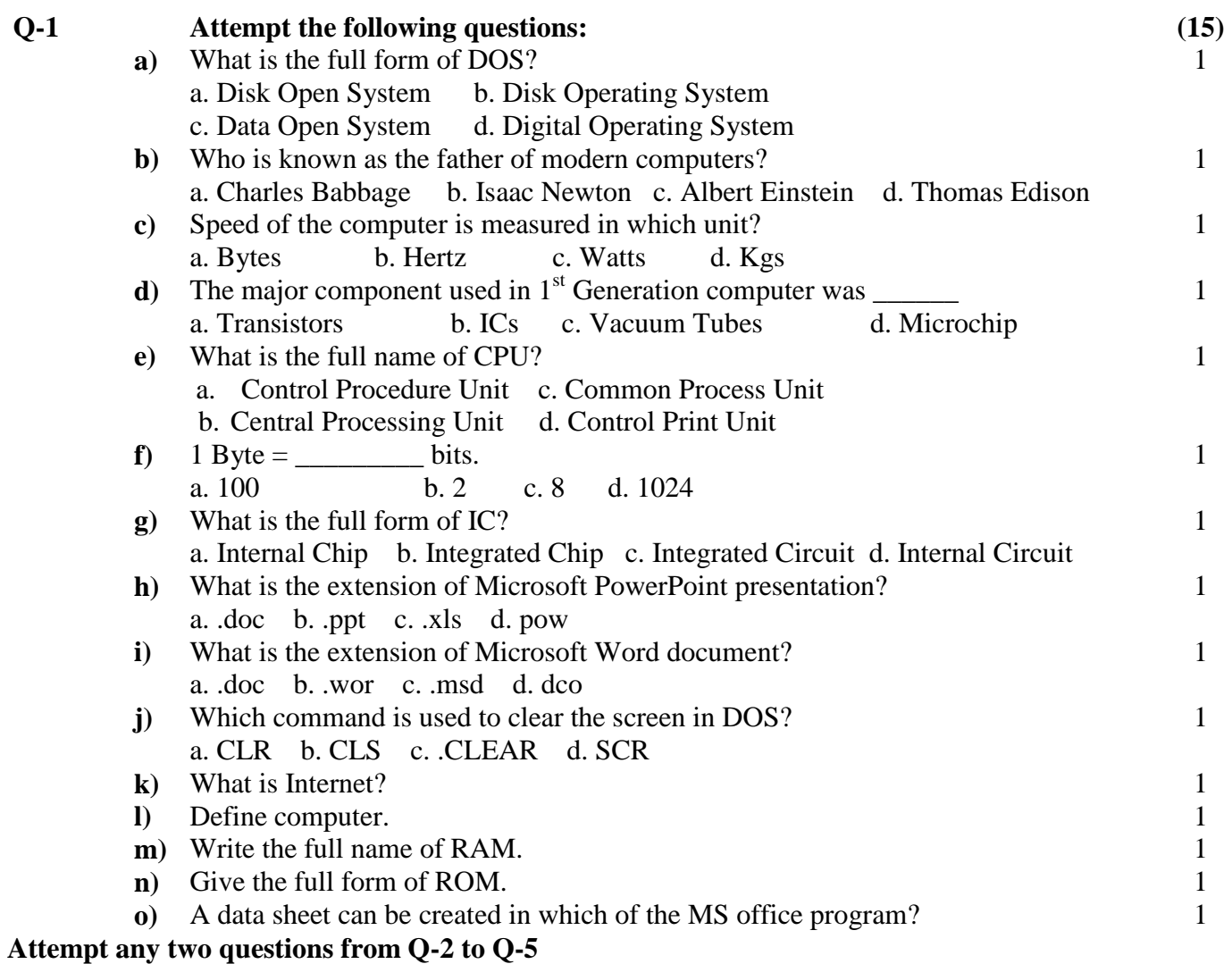

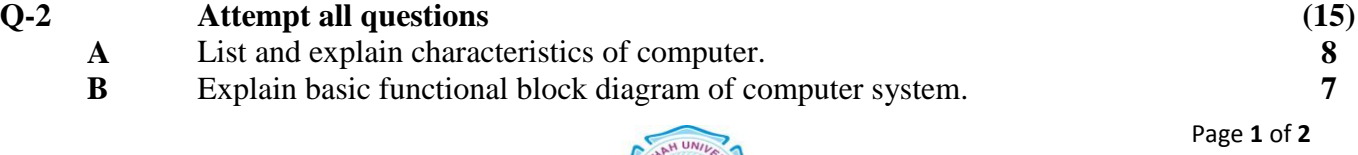

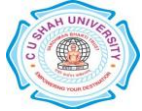

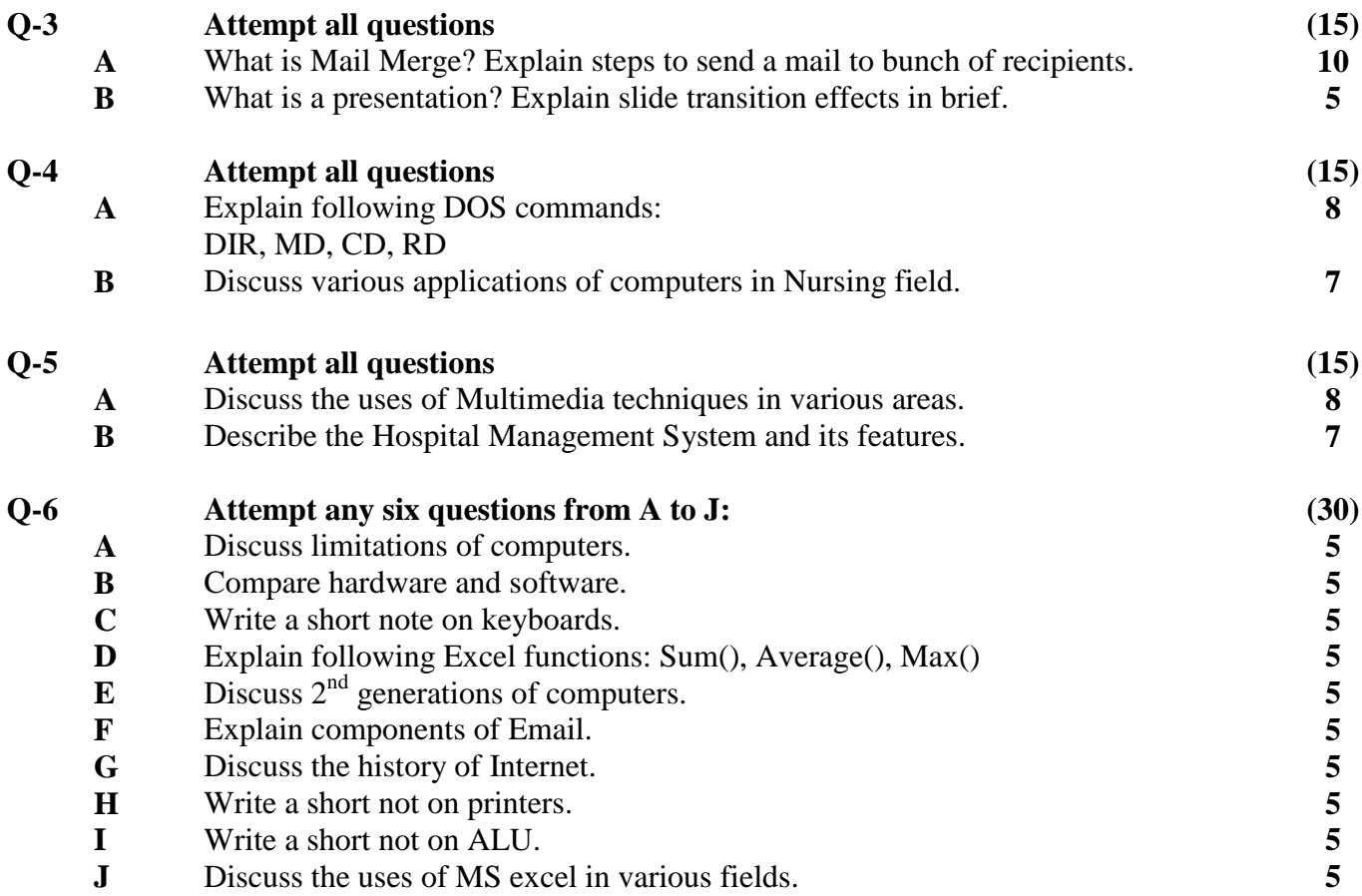

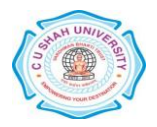